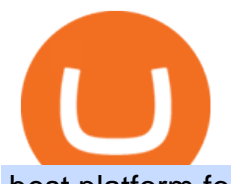

best platform for coin trading roboforex demo account download coinbase app how to crypto trade 5paisa

Trying to send MIR from Coinbase to Terra station. : Terra .

To start trading crypto, follow these steps: Do your research. Just like in the stock market, you need to do a thorough research of the market and the assets before. Find the best crypto exchange for you; Buy crypto of choice; Trade the crypto for profit (plan your trade, trade your plan); .

The Top 4 Simple Forex Trading Strategies That Work .

Coinbase allows you to securely buy, store and sell cryptocurrencies like Bitcoin, Bitcoin Cash, Ethereum, Ethereum Classic, Litecoin, and many more on our easy, user-friendly app and web platform. Own crypto in an instant: Coinbase makes buying bitcoin, bitcoin cash, ethereum, ethereum classic, litecoin and more simple and fast.

https://lookaside.fbsbx.com/lookaside/crawler/media/?media\_id=393888038102378&get\_thumbnail=1||| Coin-Blog I digitales Geld|||1080 x 1080

January 16, 2022 - The current price of Mirror is \$0.00 per (NUL / USD). Mirror is at the all time high of \$0.00. The current circulating supply is 0 NUL. Discover new cryptocurrencies to add to your portfolio.

http://www.forex-tsd.com/attachments/ideas-suggestions/67322d1219561147-my-simple-profitable-trading-sy stem-snakeforcemacd.gif|||Simple trading system forex # ubawyzo.web.fc2.com|||1674 x 908

Best Crypto Trading Platforms Reviewed. 1. eToro Overall Best Cryptocurrency Trading Platform 2021. For us eToro wins the award for the overall best cryptocurrency trading platform in . 2. Capital.com Best Cryptocurrency Trading Platform for Leveraged CFDs. 3. Binance Best Crypto Exchange .

https://static.skillshare.com/uploads/video/thumbnails/1f3fc58785494a889942223a75d22108/original|||Crypto currency For Beginners | How To Invest & Make Money ...|||1920 x 1080

http://forexswingprofit.com/wp-content/uploads/2014/05/swing-trading-forex-strategies.gif|||4 Different Swing Trading Forex Strategies|||1674 x 875

https://lh6.googleusercontent.com/proxy/imOYASFojW24-WE8PyC-LDeDEES6Ua6UwQ7yFHRW2vgtIWf N3kZkN3q4ZcpycPaW3iePwq5W3g6SHTtLqFyvIWdwqHQp7ve33bZjT8CStTbtmzNETaXFjxwo=s0-d|||Atr Forex Trading Strategy - Forex Hunter Ea Review|||1812 x 860

5paisa app Download How to Use Free Install - YouTube

MIR-USD Pump Monitor, MIR COIN Full order book and all trades history with buying and selling weight indicator. . MIR-USD - Coinbase Pro LIVE TRADE UPDATES.

https://lh3.googleusercontent.com/proxy/DApnAJDKvKINeW3xd1KSgSLt820lzuXaQ9PFfUBUSA23P1tCLe lb84l3-HtzgYmO3dsYYa6684a7oAFtR5oK4wKz\_XFHxonB-1r0b3gFxmw=s0-d|||Vps Pod Forex - Forex Trading Game|||1597 x 831

Download+desktop+gadgets+for+windows+10 For all gadget fans who enjoyed and had fun with them, here is the revived version of Desktop Gadgets/Sidebar that is compatible with Windows 11, Windows 10 and Windows !

Get Started with Forex Trading - Open a Forex Trading Account

COINBASE LISTING NEW COINS, NEW COIN ON COINBASE EXPLODING .

Coinbase Wallet is a self-custody, mobile crypto wallet and Web3 dapp browser for everyone. Take control of your crypto, NFTs, Ethereum-based ERC20 tokens, and digital assets. Wallet makes it easy for you to securely store, send and receive Bitcoin (BTC), Bitcoin Cash (BCH), Ether (ETH), Ethereum Classic (ETC), Litecoin (LTC), Shiba Inu (SHIB .

The Best Cryptocurrency Trading Courses for 2022 https://i.pinimg.com/originals/6f/72/54/6f7254abf1b740b46e7332ff5fc5f6bc.jpg|||ForeX-Trading Strategy on

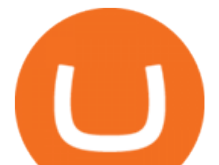

Twitter in 2020 | Forex trading ...|||1064 x 841

RoboForex demo accounts are different from real ones in that you don' t need to deposit any real money for investing on them. In all other aspects, demo accounts are fully identical to RoboForex real accounts. This is why using a demo account is one of the most powerful ways to test your investment strategies or EAs in real market conditions.

Videos for Download+coinbase+app

As you can see, we have all the components of a good forex trading system. First, weve decided that this is a swing trading system and that we will trade on a daily chart. Next, we use simple moving averages to help us identify a new trend as early as possible. The Stochastic helps us determine if its still ok for us to enter a trade after a moving average crossover, and it also helps us avoid oversold and overbought areas.

On the General tab, click Change and select Windows Explorer for the program you would like to use to open ISO files and select Apply. Right-click the ISO file and select Mount. Double-click the ISO file to view the files within. Double-click setup.exe to start Windows 10 setup. More download options.

https://www.graphicpie.com/wp-content/uploads/2021/05/best-nft-graphic-artists.jpg|||Best NFT Artists on Fiverr 2021 - Graphic Pie|||1920 x 1080

10 Best Crypto Trading Platforms To Buy Altcoins .

Open Free Demo Account: Stocks, ETFs, Indices, Forex - RoboForex

https://miro.medium.com/max/1400/1\*ONMqdZ4dAIs3SlL-FbwWXw.png|||Mirror Protocol Medium|||1400 x 787

https://i.pinimg.com/originals/89/c9/f0/89c9f06025a41e2740342e64ee392c51.jpg|||crypto coins just released | Cryptocurrency, Blockchain ...|||1600 x 1067

https://i1.wp.com/www.nirvanasystems.com/wp-content/uploads/2019/10/spread\_chart.png?resize=1212,831 &ssl=1|||Simple Forex Trading Strategies For Beginners Upgrade ...|||1212 x 831

https://www.iappnalysis.com/wp-content/uploads/2018/01/Best-CryptoCurrency-App-for-CryptoCurrency-Tra ders.jpg|||Best Cryptocurrency Apps for Cryptocurrency Traders ...|||1280 x 850

https://i.pinimg.com/originals/33/b7/74/33b774268d8fbef7aced58b158cff3ee.jpg|||Forex | Crypto | Stocks on Instagram: @trader1.one ???????????????? ???? ...|||1080 x 1080

Coinbase Wallet - Store Crypto on the App Store

http://unblast.com/wp-content/uploads/2020/01/CoinBase-Web-Mobile-UI-Kit-4.jpg|||Free CoinBase Web & Mobile UI Kit (Sketch, Figma, XD)|||2000 x 2000

Mirror Protocol (MIR) Coinbase Help

https://db-excel.com/wp-content/uploads/2019/01/forex-risk-management-spreadsheet-in-5-types-of-forex-tra ding-strategies-that-work-tradingwithrayner.jpg|||Forex Risk Management Spreadsheet in 5 Types Of Forex ...|||1609 x 875

RoboForex Demo Accounts - RoboForex

Simple price crossovers Price crossovers are one of the leading moving average trading forex strategies. A simple chart price crossover happens when a price crosses below or above a moving average, signaling a change in trend. Using two moving averages Other forex trading techniques use two moving averages: one shorter and one longer.

https://lh5.googleusercontent.com/proxy/86cz3VJiveNIW6bePoFFylrVBc6BIFkq674RqxOvj6hDsMXU22\_n WH4Hea1Wy\_wtdzz2EYJc1WF6e19bCxbINKYCR2iD6p8Ng2f\_8ZS0CEkANmPFHzntzDQ=s0-d|||Forex Hedging Trading Strategy | Forex Flex Ea Version 4.65|||1673 x 967

RoboForex offers its customers a whole range of demo accounts, each of which fully answers a particular type of real account with all of its terms and conditions. What's more - we guarantee almost complete equivalence of demo accounts and their real counterparts, so before you invest your real money in forex trade, we recommend that you learn .

MIR/USD - Coinbase Pro Monitor MIR COIN Trading Activity .

http://3.bp.blogspot.com/-8IA6X-EQkNI/Vdr8qqUv\_lI/AAAAAAAACJM/iQffQKeZc0U/s1600/lcd3333.jpg||

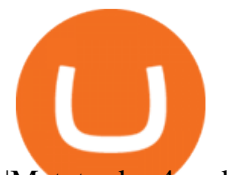

|Metatrader 4 android not responding # kygimafezes.web.fc2.com|||1600 x 1104

https://roboforex.com/uploads/roboforecast/roboforex.com/99/2020/Candles/august/21/EURGBPH4.png|||Japa nese Candlesticks Analysis 21.08.2020 (EURUSD, USDJPY ...|||1349 x 829

Mirror Protocol (MIR) Price, Charts, and News Coinbase .

The 5 Best Cryptocurrency Exchanges Cryptocurrency US News

Open a Demo Account Forex Company RoboForex Belarus

Coinbase continues to explore support for new digital assets. Starting immediately, we will begin accepting inbound transfers of CTSI, RLC, MIR and TRB to Coinbase Pro. Trading will begin once liquidity conditions are met.

Download the latest version of Coinbase free in English on .

All About CoinList Wallets Sending Funds to an Incorrect Address or Chain JobsHelpPrivacyTermsLegalStatusBlog This site is operated by Amalgamated Token Services Inc. through its wholly-owned subsidiary, CoinList Services, LLC (together, CoinList), which is not a registered broker-dealer.

https://www.forexmt4indicators.com/wp-content/uploads/2018/12/Easy-MACD-Forex-Trading-Strategy-01.p ng|||Easy MACD Forex Trading Strategy | Forex MT4 Indicators|||1315 x 785

Open an account Build a trading plan Choose your cryptocurrency trading platform Open, monitor and close your first position Decide how youd like to trade cryptocurrencies There are two routes to trading cryptocurrencies: speculating on their prices using CFDs or buying the digital currencies in the hope they increase in value.

Interactive Brokers® - Award Winning Trading Platform

Forex Trading Guide for Beginners

https://www.valutrades.com/hs-fs/hubfs/Image3 (4) (1).png?width=1966&name=Image3 (4) (1).png|||Easy Forex Trading Strategies: Buying and Selling Using RSI|||1966 x 1052

https://www.forexmt4indicators.com/wp-content/uploads/2018/12/Easy-MACD-Forex-Trading-Strategy-03.p ng|||Easy MACD Forex Trading Strategy | Forex MT4 Indicators|||1315 x 785

Top Crypto Trading Platforms: Reviews 2022. 1. Binance. Binance is the largest digital currency exchange services in the world that provides a platform for trading cryptocurrencies. The platform . 2. Coinbase. 3. Bybit. 4. FTX. 5. eToro.

15 Best Cryptocurrency Trading Platforms in 2021

Join Benzinga Options Service - Options Trader Nicolas Chahine

https://www.haasonline.com/wp-content/uploads/2018/01/binance-trade-bots-cryptocurrency-exchange.png|||B inance Trading Bots - The Best Binance Trading Bots ...|||2174 x 1358

https://blockonomi-9fcd.kxcdn.com/wp-content/uploads/2019/05/exodus-wallet-review.jpg|||How Much Does Exodus Wallet Cost - Wallet Walls|||1400 x 933

https://www.tradeciety.com/wp-content/uploads/2019/03/pullback1.png|||Best Forex Trading Strategy For Beginners | Forex Copy System|||1571 x 1017

Heres why Coinbase is the best crypto trading platform ideal for beginners: It has a beginner-friendly interface that is easy to use and navigate. The exchange has a mobile app on Android and iOS platforms, making it easy to trade or follow the cryptocurrency market performance on the move.

https://icodrops.com/wp-content/uploads/2021/01/Casper-Coinlist-Token-Sale.png|||How To Buy Ico Coinlist / Covalent Cqt All Information ...|||1136 x 888

https://i.pinimg.com/originals/e2/f6/02/e2f602711e6d0749a83583e849419055.jpg|||Mobile Crypto Mining Iphone - Edukasi News|||1080 x 1920

https://static.coindesk.com/wp-content/uploads/2018/04/coins-gold-e1522896528796.jpg|||How To Buy Ico Coinlist - Ico Analytics Ico Analytics ...|||1500 x 1001

All About CoinList Wallets : CoinList

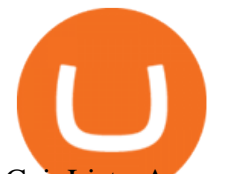

CoinList - Apps on Google Play

The Best Crypto Trading Platforms - LiveCoin 24

https://9to5google.com/wp-content/uploads/sites/4/2018/01/cash-app-bitcoin-3.jpg?quality=82&strip=all| ||How to buy Bitcoin on your Android phone w/ Coinbase, Cash ...|||1440 x 2880

https://pbs.twimg.com/media/DkFkxKXXcAA6uWW.jpg:large|||Bullish Bears on Twitter: "Here are the #wallpapers for # ...|||2048 x 1280

https://roboforex.com/uploads/roboforecast/roboforex.com/99/2021/Fibo/april/28/EURJPYH4.png|||Fibonacci Retracements Analysis 28.04.2021 (GBPUSD, EURJPY ...|||1583 x 924

https://www.forexmt4indicators.com/wp-content/uploads/2018/07/simple-stochastic-day-trade-forex-trading-s trategy-02.png|||Simple Stochastic Day Trade Forex Trading Strategy ...|||1372 x 862

January 10, 2022 - The current price of Mirror Protocol is \$1.756 per (MIR / USD). Mirror Protocol is 86.35% below the all time high of \$12.86. The current circulating supply is 77,742,679.932 MIR.

RoboForex Demo Account Reviewed (Updated 2021)

https://miro.medium.com/max/16000/1\*zD6aWCn6R72s1uUQg2N\_OQ.jpeg|||A CONTRACT TRADING PLATFORM FOR EVERYONE FEATURING AN ...|||4000 x 1979

https://a.c-dn.net/b/2tWqLA/Gold-Price-Outlook-Breakout-Trade-Levels--XAU-USD-Weekly-Chart-GLD-Te chnical-Forecast-MBC!

S7\_body\_GoldPriceChart-XAUUSDWeekly-GLDTechnicalOutlook.jpg.full.jpg|||Forex Weekly Chart Strategy | Forex Intraday Scalper Ea|||1289 x 791

Beginner' SGuide to Crypto Trading Bots SoFi

What Is The Best Crypto Platform to Trade Altcoins? Binance is the top cryptocurrency exchanges to trade altcoins due to its wide range of coins offered on the platform and low fees with over 200 trading pairs. In addition, Binance is the leading crypto provider with the highest daily traded volume and liquidity across all its altcoin pairs.

https://cdn.dribbble.com/users/2418195/screenshots/9446714/media/e9370add8e06a97e7ee6947712c01bae.pn g|||Crypto app screens Transactions, currency course by ...|||1600 x 1200

http://marketingland.com/wp-content/ml-loads/2014/07/google-play-blank-1920.jpg|||This app

 $\&$ quot; Contains ads $\&$ quot; label starts showing in Google ...|||1920 x 1080

Cartesi (CTSI), iExec (RLC), Mirror Protocol (MIR) and Tellor .

https://i.pinimg.com/originals/c8/80/c6/c880c6bb724f11fee4e36d9afcc55b70.png|||Pin on Forex Trading|||3820 x 2020

Download @@softwareName@@ and enjoy it on your iPhone, iPad, and iPod touch. Coinbase Wallet is the #1 mobile cryptocurrency wallet. Wallet makes it easy for you to securely store, send and receive Bitcoin (BTC), Bitcoin Cash (BCH), Ether (ETH), Ether Classic (ETC), Litecoin (LTC), XRP (Ripple), Stellar Lumens (XLM), and Ethereum-based ERC20 .

5paisa - Free download and software reviews - CNET Download

The crypto bot can accomplish this by either: 1. Sending trade signals to the user 2. Executing buy or sell orders automatically. In the first instance, users would be notified the moment certain market conditions are met, at which time they could execute a trade manually. This might be a simpler version of a bitcoin trading bot.

Options trading demo account - Beginner $&\#39$ ; Guide To Trading

Cryptocurrency Trading Steps. Step 1: Make a cryptocurrency brokerage account. Unless you already own cryptocurrency, youll need to make an account with a crypto brokerage. Step 2: Fund your account. Step 3: Pick a crypto to invest in. Step 4: Choose a strategy. Step 5: Consider automated crypto .

Coinbase allows you to securely buy, hold and sell cryptocurrencies like Bitcoin, Bitcoin Cash, Ethereum, Ethereum Classic, Litecoin and many more on our easy, user-friendly app and web platform. - Own crypto in an instant. All it takes is linking a bank account or debit card. - Buy and sell, convert crypto coins and securely

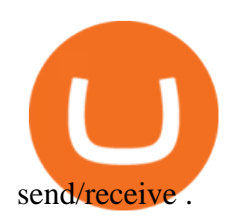

https://i.pinimg.com/originals/b4/57/cc/b457ccfb8ca432b634e45e52719c1fc2.png||Simple Forex Research Tricks All over The World For ...|||1080 x 1080

https://i.stack.imgur.com/EmdKA.jpg|||How To Receive Bitcoin On Jaxx : Jaxx Liberty Support / In ...|||1080 x 1920

Roboforex Open a Real Account Yes, RoboForex Demo Account offers a free demo trading account for beginner traders to train on. The Demo account interface is ideal for traders who want to learn to trade without incurring any trading risks or losses. RoboForex Demo Account practices forex trading in a 100% risk-free environment.

http://rankaspiens.lv/images/ab7bb5db515344da712a2f4f76d36a5c.jpg|||K atvrt demo konta binrs opcijas Binrs Opcijas Demo ...|||1059 x 1500

https://wellbitcoins.com/wp-content/uploads/2021/06/CHZ-E-SHIBA-1536x803.png||Chiliz (CHZ) Keep Network (KEEP) e Shiba Inu (SHIB) estão ...|||1536 x 803

https://www.forexmt4indicators.com/wp-content/uploads/2018/12/Easy-MACD-Forex-Trading-Strategy-04.p ng|||Easy MACD Forex Trading Strategy | Forex MT4 Indicators|||1315 x 785

https://i.pinimg.com/originals/45/a5/7c/45a57c5710b11cde419b526d35beb578.jpg|||Verizon App Manager Coinbase - Inspire Your Ideas|||1050 x 1056

https://s3-us-west-1.amazonaws.com/compliance-ico-af-us-west-1/production/token\_profiles/logos/original/bd 7/8b0/b8-/bd78b0b8-fbed-4146-9d87-50a2f2ed5825-1618897425-9eeb71edf1cd4eca826b03ef806908c2a8e40 8da.png|||How to stake NuCypher (NU) - CoinList|||2000 x 2000

Download & amp; use Coinbase on PC & amp; MAC (Emulator)

Top 4 Simple Forex Trading Strategies: Moving Average Crossover Strategy; RSI Overbought and Oversold Strategy; Support/Resistance Breakout Strategy; Pin Bar Reversal Strategy; When implemented correctly, any of these simple forex trading strategies can help set you on a path to consistent profitability.

RoboForex - RoboForex.com - Online Forex Trading

https://static.thinkmobiles.com/uploads/2017/06/bitcoinJ-sample.jpg|||3 best bitcoin app SDK in 2018: review and samples - 2020|||1340 x 787

Infinito Wallet stores all of the major players, of course: Bitcoin, Ethereum, Bitcoin Cash, Dogecoin, EOS, NEO, Dash, etc. But Infinito Wallet can also store entire classes of cryptocurrencies. Most tokens in the crypto top 100 were released using the Ethereum blockchain. Even world-leading projects like EOS are counted in this number.

https://forex-strategies-revealed.com/files/pictures\_strategies/myronn\_usdjpy15min.png|||Advanced strategy #10 (Trend Line Trading Strategy ...|||1280 x 794

https://atozmarkets.com/wp-content/uploads/amandeep-sonewane/2020/07/Annotation-2020-07-03-154808.jp g|||MACD Bars Forex Trading Strategy - Free Download|||1642 x 970

Build a Crypto Portfolio - #1 in Security Gemini Crypto

Coinbase: Buy Bitcoin & amp; Ether on the App Store

https://cdn.dribbble.com/users/6052707/screenshots/17053104/media/7e01e8091339f5a5dc004ea1888bcc37.p ng?compress=1&resize=1200x900|||Dribbble - Discover the Worlds Top Designers & amp; Creative ...|||1200 x 900

https://i.pinimg.com/originals/f0/78/d0/f078d0a22f47a4c537338943a61e0632.jpg|||Stock Trading Apps For Pc - QASTOCK|||1277 x 796

CoinList Products - CoinList

https://s3-us-west-1.amazonaws.com/compliance-ico-af-us-west-1/production/hackathons/projects/screenshots /images/original/632/9d1/03-/6329d103-83b5-43a8-83e8-b82b4a17d94d-1554569789-018b2ced4777484bc6e ea56de72e1ffd1fee1fb2.png|||Genobank DNA Wallet - CoinList|||1811 x 948

5paisa Trade Station 2.0 is the best trading platform that deliver speed and flexibility to traders with seamless navigation across full range of investment products, enhance your trading experience with trade station new

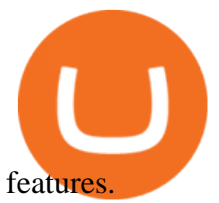

My 3 Secret Forex Trading Strategies: Super Easy Win Udemy

RoboForex Demo Account - Opening Process, Charges, Benefits .

https://forex-strategies-revealed.com/files/pictures\_strategies/f2.png|||Advanced system #13 (The Floor Trader System) | Forex ...|||1206 x 829

https://s3.tradingview.com/s/sUmYC8lc\_big.png|||BTC | Long term investment | 4-year cycle for COINBASE ...|||1520 x 949

Best Altcoin Exchanges: Altcoin Trading Platforms List (2022)

https://www.techwarez.de/wp-content/uploads/2020/11/bittrex-auszahlen-zu-coinbase-uebertragen.jpg|||Bittrex Guthaben auszahlen lassen. Wie geht das?|||1357 x 827

How to download 5paisa Profit and loss report? - Learn by Quicko

Wallets : CoinList

https://d3f5j9upkzs19s.cloudfront.net/azcoinnews/wp-content/uploads/2021/08/immutableX-3.jpg|||CoinList Announces Immutable X Token Sale On September 8 ...|||1600 x 900

http://claytrader.com/wp-content/uploads/2016/06/blog\_quotes.jpg|||Broker Review: Robinhood Trading App|||1920 x 1080

MIR is hosted on the Ethereum blockchain. What are the minimum and maximum withdrawal amounts? Coinbase has implemented safeguards to ensure a healthy and efficient network both on-chain and through our platform. These safeguards include both minimum and maximum amounts for each cryptocurrency we allow customers to send through the blockchain.

https://firstbusinessalliance.com/wp-content/uploads/2018/11/virtual-office.jpg|||Virtual Offices|||4128 x 3096 https://www.forexmt4indicators.com/wp-content/uploads/2018/12/Easy-MACD-Forex-Trading-Strategy-02.p ng|||Easy MACD Forex Trading Strategy | Forex MT4 Indicators|||1315 x 785

Infinito Wallet Review Stores Most Cryptocurrencies .

Best Forex Brokers Japan 2021 - Top Japanese Forex Brokers

Cryptocurrency Trading for Beginners [2022] Complete Guide

https://image.jimcdn.com/app/cms/image/transf/none/path/s2e2ea4a9b3965dd1/image/i4635810bbab31209/ve rsion/1415376465/easy-forex-system.png|||Easy Forex System Indicator - Forex Strategies - Forex ...|||1820 x 858

Coinbase only allows you to purchase BTC, ETH, LTC, and BTH. So, now you have to send your ETH out to another exchange so that you can buy the NEO coin. I use Binance, so I will show you how to use Binance to buy NEO coin with the ETH you bought on Coinbase. Go to Accounts on Coinbase and select the Send button below ETH Wallet.

https://asiatokenfund.com/wp-content/uploads/2021/05/atfmetatagpage.png|||Baby Doge Coin is the latest hot cryptocurrency project ...|||1272 x 848

Find 5Paisa software downloads at CNET Download.com, the most comprehensive source for safe, trusted, and spyware-free downloads on the Web

coinlist.co

"On CoinList": Month when first made available through a public sale, semi-public sale, or airdrop on CoinList, whether or not restricted to US persons or residents of other jurisdictions " Change Since CoinList": This calculation is approximate, based on limited data and subject to change · Past performance may not be indicative of future results

https://mir-s3-cdn-cf.behance.net/project\_modules/1400/5be10e88999563.5de7d5cac61a4.jpg|||How To Buy Cosmos Crypto - Crypto Cosmos on Behance : How ...|||1400 x 1050

http://forex-strategies-revealed.com/files/pictures\_strategies/lino5.jpg|||Forex trading strategy #4-a (1-2-3, RSI + MACD) | Forex ...|||1680 x 1050

View crypto prices and charts, including Bitcoin, Ethereum, XRP, and more. Earn free crypto. Market highlights including top gainer, highest volume, new listings, and most visited, updated every 24 hours.

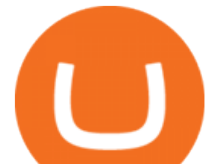

## Bitcoin Mobile Wallet for Android and iOS - Coinbase

https://i.pinimg.com/originals/33/c6/5a/33c65acc672236b1537ad6ca565671d6.jpg||Trading Price With Supply Demand Strategy | 1st Forex ...|||1928 x 1058

The Four-Week Rule This is arguably one of the simplest and most effective Forex trading techniques. This simple Forex strategy was created by Richard Davoud Donchian, an Armenian-American commodities and futures trader. This system is totally mechanical (and based upon the breakout philosophy discussed above) and consists of just one rule:

Quotex - Investment Platform - Quotex.com - Official Site

Start online share/stock trading with fastest growing discount broker in india - 5paisa. Get your Demat Account at zero brokerage, trade in equity, commodities, derivatives, futures and options, currency, etc. at just 20/order.

Coinbase is free to download and use. You can store your cryptocurrency for free, but for the transactions, you have to pay a small fee. Other Systems Coinbase is also available for iOS devices and on the web. System Requirements In order to run Coinbase on your smartphone, you need version 6.0 and later for Android.

8 Best Cryptocurrency Brokers in 2022 Benzinga Crypto

Cryptocurrency Trading FOREX.com

CoinList does not give investment advice, endorse or make recommendations with respect to any assets or provide legal or tax advice. CoinList Markets LLC (NMLS #1785267) is a Money Services Business registered with the Financial Crimes Enforcement Network and certain states as a money transmitter.

Download Windows 10 - microsoft.com

http://www.forextamil.com/wp-content/uploads/2016/06/13442643\_601763699991110\_29040980836645118 77\_o.jpg|||Best forex trading demo account - Forex trading account ...|||1147 x 832

Cryptocurrency Prices, Charts, Daily Trends . - Coinbase

https://i1.wp.com/solartradingpost.com/wp-content/uploads/2021/06/sh2.jpg?w=1390&ssl=1||Easy Forex Trading Strategies The Automated Forex ...|||1390 x 784

The courses requirement to set up a free TradingView account for chart analysis, cryptocurrency wallets, and crypto trading accounts makes it our choice as the best interactive course.

5paisa app for pc Windows 10/8/7 & amp; MAC 32/64 bit Free.

https://www.tradingwithrayner.com/wp-content/uploads/2018/02/2.2-Swing-Trading.png|||Simple Forex Trading Strategies For Beginners Psychology ...|||1815 x 799

https://www.forexmt4indicators.com/wp-content/uploads/2018/07/simple-london-breakout-forex-trading-strat egy-01.png|||Simple London Breakout Forex Trading Strategy ...|||1372 x 862

https://i1.wp.com/dailyhodl.com/wp-content/uploads/2021/04/doge-imitators-2-1.jpg?fit=1365%2C800& ssl=1|||Dogecoin Imitators Explode As Traders Ride Crypto Meme ...|||1365 x 800

https://blog.coinlist.co/content/images/size/w1600/2020/11/comp\_cusd\_blog@2x.png|||Announcing

Compound (COMP) and Celo Dollars (cUSD) Trading ...|||1600 x 900

Download Coinbase Buy & amp; Trade Bitcoin, Ethereum & amp; more app.

The Best Option For Options - Join BlackBoxStocks Now & amp; Save

How to Trade Cryptocurrency Crypto Trading Examples

https://tra.img.pmdstatic.net/fit/http.3A.2F.2Fprd2-bone-image.2Es3-website-eu-west-1.2Eamazonaws.2Ecom .2Fbin.2F2020.2F11.2F18.2Ff68e3ba7-0623-4ab4-b3f6-eb81778b59f9.2Ejpeg/1120x842/quality/80/thumbnai l.jpeg|||Les 10 villes les plus prisées des très riches dans le monde|||1120 x 842

Best Forex Brokers Japan 2021 - Top Japanese Forex Brokers

https://static.tildacdn.com/tild3963-3636-4438-b331-383664636437/CBS-altrady2x.png|||Our Journey from Crypto Base Scanner to altrady|||1680 x 1194

Best Crypto Trading Platforms 2022 - Trade Crypto Today

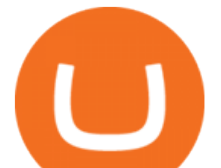

5paisa - Online Share/Stock Trading, Leading Discount Broker .

https://i.pinimg.com/originals/ca/44/87/ca44878a35e514dd407dd6e521e95bf2.png||Simple Support And Resistance Forex Trading Strategy ...|||1822 x 960

Where and How to Buy NEO Coin - Complete Guide

Breaking News. ALGORAND TECHNICAL ANALYSIS | ALGO COIN PRICE PREDICTION | LONG TERM PRICE TARGET | QUICK UPDATE! VeChain (VET) Price News Today Technical Analysis Update, Price Now!

5paisa Trade Station 2.0- Portfolio Tracker & amp; Online Desktop.

Best Altcoin Exchanges: Altcoin Trading Platforms List. Show More. Altcoins have grown significantly in popularity since the birth of the worlds largest digital currency; Bitcoin. Altcoin trading is the act of trading different cryptocurrencies against each other or against a fiat currency with the hope of making a profit on the price swings.

RoboForex Demo Accounts The Best Way to Test Trading Conditions Similar to real accounts Suitable for all trading platforms Choose from various asset types Open Demo Account Safe testing of trading strategies Test trading strategies on Forex demo accounts without investing your own money.

https://www.profitconfidential.com/wp-content/uploads/2018/02/eToro-exchange-review-1024x768.jpg|||eTor o Exchange Review: Things to Know Before Picking the ...|||1024 x 768

If you want to trade cryptos, read on. Methods Of Trading Cryptocurrency There are two methods of trading cryptos: speculating on crypto prices using contracts for differences (CFDs) or buying and.

Download and install BlueStacks on your PC Complete Google sign-in to access the Play Store, or do it later Look for Coinbase in the search bar at the top right corner Click to install Coinbase from the search results Complete Google sign-in (if you skipped step 2) to install Coinbase Click the Coinbase icon on the home screen to start playing

Download Our Mobile Bitcoin Wallet. Coinbase Mobile Bitcoin Wallet is available in the App Store and on Google Play.

3 Simple Forex Trading Strategies that Work Market Traders .

Three Easy and Simple Forex Trading Strategies For Beginners 1. Breakout - Forex Trading Strategy for Beginners Depicted: GBP/USD - Admiral Markets MetaTrader 4 Supreme Edition. 2. Moving Average Crossover - Forex Strategy for Beginners Our second Forex strategy for beginners uses a simple .

CoinList is where you access the best new digital assets .

Download+desktop+gadgets+for+windows+10 Louisa McDaniel's Ownd

Best Cryptocurrency Trading Platforms [2022] Beginner' sGuide

How to trade Cryptocurrency - The Jerusalem Post

We would like to show you a description here but the site wont allow us.

RoboForex Demo Account is an account that you can use for learning trading from the scratch. If you are new to investments and trading, or you just have the basic theoretical knowledge of it, you would love this virtual platform where even without paying a single penny. You can trade real assets and learn how the market works.

Are you trying to move mir directly from coinbase or is the mir already in your erc20 wallet? I havent used coinbase in a while but youll have to move from coinbases account to your own wallet first. I use metamask and that works with bridge but youll need some eth to pay for gas fees.

The &quot: So Easy Its Ridiculous & Autorical Forex Trading System

Open up your wallet . Visit https://coinlist.co/wallets/new; Choose your entity type ; For individuals, we require: Name; Country + state of residence ; Address; Date of birth ; SSN (USA only) Phone number ; Selfie ; Photo of government-issued ID ; Occupation ; For companies, we require: Name of entity ; Country + state of residence of the entity ; Company type

https://99bitcoins.com/wp-content/uploads/2017/08/Screen-Shot-2017-08-03-at-18.27.29.png|||How to Claim Your Bitcoin Cash and Sell it for Bitcoin ...|||1524 x 1468

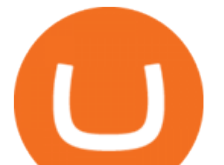

Help & amp; FAQs - Deposits and Withdrawals - CoinList

https://d1sbbxsc396o7p.cloudfront.net/i/509960/forex-trading-techniques-ultimate-three-strategies.png|||Forex Trading On 1 Hour Charts | Forex Steroid Ea Free ...|||1525 x 1150

5paisa app Download | How to Use | Free Install5Paisa appDescription5Paisa app Link https://bit.ly/5Paisa-App5 Paisa app Link https://play.google.com/store/a.

On CoinList, its never been easier to put your crypto to work. CoinList stakes, generates, and signs blocks on your behalf while you retain full ownership of your tokens and earn monthly rewards on assets like NuCypher, Flow, and Celo. Get started Wallets Securely store your cryptoassets with us for no charge

Coinbase Wallet - Store Crypto - Apps on Google Play

Videos for How+to+crypto+trade

https://i.pinimg.com/originals/ef/f8/e6/eff8e69a1b8fe5563768a92dc012c909.png|||Simple Support And Resistance Forex Trading Strategy ...|||1822 x 915

5Paisa allows you to download your Profit and Loss Report online. It is the same as a Tax P&L report, and it is an essential document to calculate taxes on trading income. Traders have a Trading Statement that consists of a list of transactions undertaken by the person in various segments during a specific period.

https://dvh1deh6tagwk.cloudfront.net/finder-us/wp-uploads/sites/13/2019/09/CardanoCryptocurrencyPhysical Coin Shutterstock 1536x864.jpg|||What is Cardano? ADA price, charts, news & amp; more | Finder India|||1536 x 864

https://mrderiv.com/wp-content/uploads/2020/12/dema-day-trading-strategy.png|||View Forex Day Trading Strategies PNG - Mr. Deriv|||1904 x 896

Log in to CoinList - CoinList

Download latest version 9.31.2 of Coinbase Buy & amp; Trade Bitcoin, Ethereum & amp; more app apk as well as previous versions 9.29.2 9.26.3 9.25.3 9.24.2 9.23.2. All free and original!

CoinList works with a number of highly vetted 3rd party custodians and wallet providers including Anchorage, Bitgo, Gemini Custody, and Silvergate Bank to ensure the security of your assets. Funds held in cold storage are covered under the insurance policies of our custodian partners.

5Paisa - CNET Download

With the CoinList app, you can: - Buy and sell bitcoin, ether, filecoin, and other leading cryptocurrencies with U.S. dollars or stablecoins. - Securely store, deposit, and send your crypto using.

http://www.forextrading200.com/wp-content/uploads/2018/04/61.8-Fibonacci-Forex-Trading-System-strategy .png|||61.8% Fibonacci Forex Trading Strategy | How To Trade 61.8 ...|||1912 x 890

https://store-images.s-microsoft.com/image/apps.43630.14323591455066440.4fa2d451-8a1f-44fd-a536-5fda7  $78060$ ee.5ad45e3a-3125-4acf-8a9f-8c6dc46f060e?mode=scale&q=90&h=1080&w=1920|||Get Currency exchange and Forex investment course ...|||1920 x 1080

How to Trade Cryptocurrency: Beginner Guide Benzinga

Online Forex Trading - 24/5 Forex Broker - RoboForex

Coinbase Pro is the fastest, most trusted way to trade cryptocurrencies. The app is built for advanced crypto traders with all necessary info and tools to trade on the go. This includes: - Real time candles, depth chart, order book - Limit and market orders - Advanced order form - Orders and portfolio overview

Daniel R. Hill, a certified financial planner and president of Hill Wealth Strategies in Richmond, Virginia, says Coinbase is the best site for beginners because you  $\&\#39$ ; re  $\&$  quot; able to see all of the.

Square (NYSE:SQ) is one of the many companies that knew the importance of cryptocurrencies ever since their inception. Its mobile payment service, Cash App, facilitates the users to buy and sell.

https://blog.roboforex.com/wp-content/uploads/2019/10/2-brent-eurusd-ru.png|||How to Start Trading on a Demo Account? | R Blog - RoboForex|||2060 x 964

https://roboforex.com/uploads/roboforecast/roboforex.com/99/2021/Candles/august/06/USDCHFH4.png|||Japa nese Candlestick Analysis for 06.08.2021 (USDCAD ...|||1534 x 859

Download 5paisa for iOS to 5paisa offers Online Share trading at the lowest cost in India. . you still pay just a flat fee of Rs. 10 to 5paisa! 5paisa delivers real-time, streaming quotes for.

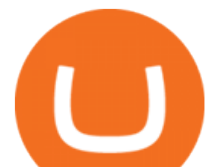

https://trading.in.th/wp-content/uploads/2021/03/RoboForex--2048x1453.jpg||| RoboForex 2021 - ...|||2048 x 1453

Coinbase is one of the Internets largest cryptocurrency trading platforms. From Bitcoin to Litecoin or Basic Attention Token to Chainlink, Coinbase makes it exceptionally simple to buy and sell .

Install or run 5Paisa app in Windows 10,8,7 & amp; MAC Os for Deskop and laptop. 5paisa app is Stocks, Share Market Trading App, NSE, BSE application is now available for PC Windows 10/8/7 and MAC. With more than 5 million installed in the world. 5paisa app is going one of the best stock market trading application in india.

https://zycrypto.com/wp-content/uploads/2021/11/image-2-1536x899.png|||Dem Kraken seng gescheitert Shiba Inu Verkaf Ukënnegung ...|||1536 x 899

Build a Crypto Portfolio - Buy Bitcoin & amp; Crypto Instantly

https://i.pinimg.com/originals/74/33/e0/7433e0a57fcc1df7bb03f0647fc8179f.png|||13 (The Floor Trader System) | Forex Strategies & amp; Systems ...|||1178 x 853

Coinbase Pro: Trade BTC, ETH - Apps on Google Play

https://miro.medium.com/max/1400/1\*gz9hbEq0Y4HX60ARqUxdDw.png||How to Invest in Bitcoin and other Cryptocurrencies | by ...|||1342 x 922

https://i.pinimg.com/originals/53/83/ce/5383ceae9f28112311d40b999784253e.png|||Simple Forex Candlestick Strategy For Beginners | Trading ...|||1614 x 900

Profit from falling crypto prices (go short)\*. . Trade on margin. . Trade on volatility - no need to own the asset or have an exchange account. . No exchange fees or complicated digital wallets. . Manage your risk using a variety of in-platform tools.

Top 3 Forex Trading Strategies: Super easy profitable Forex trading strategies, I personally use to gain huge profits Rating: 3.8 out of 5 3.8 (19 ratings) 89 students

https://gatehub.net/blog/content/images/2020/05/Crypto-desctiption-3.jpg|||Beginners Guide to Cryptocurrency | GateHub|||2000 x 1125

By opening a demo account at RoboForex, you can test our trading conditions - instruments, spreads, swaps, execution speed - without investing real money.

https://file.publish.vn/coin98/2021-05/e2h07oqviaetzla-1622451552668.jpg|||Terra Panorama #11: Terra b sung nhân s mi, ó là ai?|||2500 x 1406

https://learnpriceaction.com/wp-content/uploads/2020/08/How-to-trade-forex-1024x822.png|||Forex Trading for Beginners With PDF Free Download|||1024 x 822

Coinbase: Buy Bitcoin & amp; Ether - Apps on Google Play

3 Easy and Simple Forex Trading Strategies For Beginners .

7 Simple forex trading strategies - ForexCracked

Mirror (NUL) Price, Charts, and News Coinbase: mirror .

https://i.pinimg.com/originals/98/19/44/9819444ab721885c9dc7db8773134562.jpg||Easy forex trading strategies, how to trade forex ...|||1080 x 1920

*(end of excerpt)*